# Vers la spécialité mathématiques

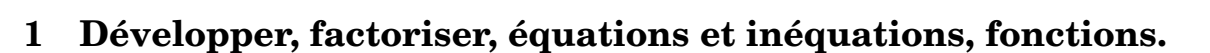

 $\triangleright$  **Exercice 1.** Soit  $A(x) = 3(5+6x)^2 - (8x-1)(5+6x)$ 

- **1.** Développer, réduire et ordonner *A*(*x*).
- **2.** Factoriser  $A(x)$ .
- **3.** Choisir la forme la plus adaptée pour résoudre dans R :

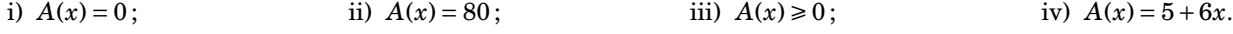

#### **Correction :**

1. 
$$
A(x) = 3(5+6x)^2 - (8x-1)(5+6x)
$$
  
\n
$$
= 3(5^2 + 2 \times 5 \times 6x + (6x)^2) - (8x \times 5 + 8x \times 6x - 1 \times 5 - 1 \times 6x)
$$
\n
$$
= 3(25+60x+36x^2) - (40x+48x^2-5-6x)
$$
\n
$$
= 75+180x+108x^2-40x-48x^2+5+6x
$$
\n
$$
A(x) = 60x^2 + 146x + 80
$$
\n2.  $A(x) = 3(5+6x)^2 - (8x-1)(5+6x)$   
\n
$$
= (5+6x)(3(5+6x) - (8x-1))
$$
\n
$$
= (5+6x)(15+18x-8x+1)
$$
\n
$$
A(x) = (5+6x)(10x+16)
$$
\n3. i)  $A(x) = 0 \iff (5+6x)(10x+16) = 0$   
\n
$$
\iff x = -\frac{5}{6}
$$
 ou  $x = -\frac{16}{10}$   
\n
$$
\iff x = -\frac{5}{6}
$$
 ou  $x = -\frac{8}{10}$   
\n
$$
\iff x = -\frac{5}{6}
$$
 ou  $x = -\frac{8}{5}$   
\n
$$
\mathcal{S} = \left\{-\frac{8}{5}; -\frac{5}{6}\right\}
$$
  
\nii)  $A(x) = 80 \iff 60x^2 + 146x + 80 = 80$   
\n
$$
\iff 60x^2 + 146x = 0
$$
  
\n
$$
\iff x = 0
$$
 ou  $60x + 146 = 0$   
\n
$$
\iff x = 0
$$
 ou  $x = -\frac{146}{60}$   
\n
$$
\iff x = 0
$$
 ou  $x = -\frac{73}{30}$   
\n
$$
\mathcal{S} = \left\{-\frac{73}{30}; 0\right\}
$$

iii) 
$$
A(x) \ge 0 \iff (5 + 6x)(10x + 16) \ge 0
$$
  
\n•  $5 + 6x \ge 0 \iff x \ge -\frac{5}{6}$   
\n•  $10x + 16 \ge 0 \iff x \ge -\frac{8}{5}$ 

On en déduit :

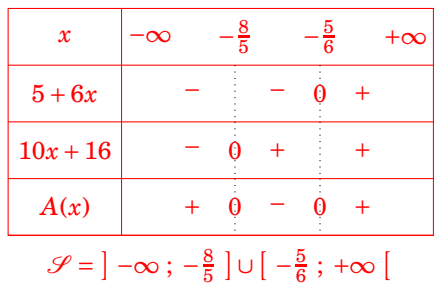

2 nde

iv) 
$$
A(x) = 5 + 6x \iff (5 + 6x)(10x + 16) = 5 + 6x
$$
  
\n $\iff (5 + 6x)(10x + 16) - (5 + 6x) = 0$   
\n $\iff (5 + 6x)(10x + 16 - 1) = 0$   
\n $\iff 5 + 6x = 0$  ou  $10x + 15 = 0$   
\n $\iff x = -\frac{5}{6}$  ou  $x = -\frac{3}{2}$   
\n $\mathcal{S} = \left\{-\frac{3}{2}; -\frac{5}{6}\right\}$ 

−

 $\triangleright$  **Exercice 2.** Soit f la fonction définie sur R par  $f(x) = -2x^2 + 12x + 32$ .

1. Déterminer :

i) l'image de -3 ;  
ii) l'image de 
$$
\frac{3}{4}
$$
;

iii) les antécédents de 32.

- a) Démontrer que pour tout réel x,  $f(x) = -2(x-3)^2 + 50$  $2.$ 
	- b) En déduire une factorisation de  $f(x)$ .
	- c) Résoudre les équations ou inéquations suivantes :

i) 
$$
f(x) = 0
$$
;   
ii)  $f(x) = 50$ ;   
iii)  $f(x) \le 0$ .

 $\mathbf{R}$ 

#### **Correction:**

- i) L'image de  $-3$  est  $f(-3) = -2 \times (-3)^2 + 12 \times (-3) + 32 = -22$  $\mathbf{1}$ .
	- ii) L'image de  $\frac{3}{4}$  est  $f\left(\frac{3}{4}\right) = -2 \times \left(\frac{3}{4}\right)^2 + 12 \times \frac{3}{4} + 32 = -2 \times \frac{9}{16} + \frac{36}{4} + 32 = -\frac{18}{16} + \frac{144}{16} + \frac{512}{16} = \frac{638}{16} = \frac{319}{8}$
	- iii) Les antécédents de 32 sont les solutions de l'équation  $f(x) = 32$ :  $f(x) = 32 \iff -2x^2 + 12x + 32 = 32$

$$
= 32 \iff -2x^2 + 12x + 32 = 32
$$
  

$$
\iff -2x^2 + 12x = 0
$$
  

$$
\iff x(-2x + 12) = 0
$$
  

$$
\iff x = 0 \text{ ou } -2x + 12 = 0
$$
  

$$
\iff x = 0 \text{ ou } x = 6
$$

Ainsi 32 a deux antécédents par la fonction  $f$  qui sont 0 et 6.

2. a) 
$$
\forall x \in \mathbb{R}, -2(x-3)^2 + 50 = -2(x^2 - 6x + 9) + 50 = -2x^2 + 12x - 18 + 50 = -2x^2 + 12x + 32
$$
.  
On a done bien:  $\forall x \in \mathbb{R}, f(x) = -2(x-3)^2 + 50$ 

- b)  $f(x) = -2(x-3)^2 + 50 = -2((x-3)^2 25) = -2((x-3)^2 5^2) = -2(x-3-5)(x-3+5) = -2(x-8)(x+2)$ .
- c) i)  $f(x)=0 \iff -2(x-8)(x+2)=0 \iff x-8=0$  ou  $x+2=0 \iff x=8$  ou  $x=-2$  $\mathscr{S} = \{-2:8\}$ 
	- ii)  $f(x)=50 \Leftrightarrow -2(x-3)^2+50=50 \Leftrightarrow -2(x-3)^2=0 \Leftrightarrow (x-3)^2=0 \Leftrightarrow x-3=0 \Leftrightarrow x=3$  $\mathcal{S} = \{3\}$
	- iii)  $f(x) \le 0 \iff -2(x-8)(x+2) \le 0$ 
		- $-2 < 0$

• 
$$
x-8 \ge 0 \iff x \ge 8
$$

• 
$$
x+2 \ge 0 \iff x \ge -2
$$

On en déduit :

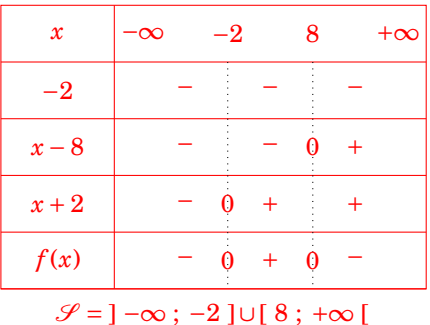

Exercice 3. Soit g la fonction définie par  $g(x) = \frac{(x-1)(4-2x)}{x+3}$ .

- 1. Quel est l'ensemble de définition de  $g$ ?
- 2. Calculer l'image de  $\frac{4}{3}$  par g et donner le résultat sous la forme d'une fraction irréductible.
- 3. Déterminer les antécédents de  $0$  par la fonction  $g$ .
- 4. Résoudre l'inéquation  $g(x) \ge 0$  à l'aide d'un tableau de signes.

#### Correction:

1. g est définie si et seulement si  $x+3\neq 0$  or  $x+3=0 \iff x=-3$  donc  $\mathcal{D}_f = \mathbb{R} \setminus \{-3\} = ]-\infty$ ;  $-3 \lfloor \cup \rfloor -3$ ;  $+\infty$  [

$$
2. \ \ g\left(\frac{4}{3}\right) = \frac{\left(\frac{4}{3} - 1\right)\left(4 - 2 \times \frac{4}{3}\right)}{\frac{4}{3} + 3} = \frac{\frac{1}{3} \times \frac{4}{3}}{\frac{13}{3}} = \frac{4}{9} \times \frac{3}{13} = \frac{4}{39}.
$$

**3.** Les antécédents de 0 sont les solutions de l'équation  $g(x) = 0$ :

Four 
$$
x \neq -3
$$
,  $g(x) = 0 \iff \frac{(x-1)(4-2x)}{x+3} = 0$ 

\n
$$
\iff (x-1)(4-2x) = 0
$$
\n
$$
\iff (x-1)(4-2x) = 0
$$
\n
$$
\iff x-1 = 0 \quad \text{ou} \quad 4-2x = 0
$$
\n
$$
\iff x = 1 \quad \text{ou} \quad x = 2
$$

Ainsi 0 a deux antécédents par la fonction  $g: 1$  et 2.

4. 
$$
g(x) \ge 0 \iff \frac{(x-1)(4-2x)}{x+3} \ge 0
$$
  
\n•  $x-1 \ge 0 \iff x \ge 1$ 

- $4-2x \ge 0 \iff -2x \ge -4 \iff x \le 2$
- $x+3 \ge 0 \iff x \ge -3$

On en déduit :

| $\boldsymbol{\mathcal{X}}$ | -လ | $-3$ |   |                  | 2 | $+\infty$ |
|----------------------------|----|------|---|------------------|---|-----------|
| $x-1$                      |    |      | U |                  |   |           |
| $4-2x$                     |    |      |   | $\ddag$          | O |           |
| $x+3$                      |    | 0    |   |                  |   |           |
| g(x)                       |    |      | 0 | $\boldsymbol{+}$ | 0 |           |

 $\mathscr{S} =$  ] - $\infty$ ; -3 [ $\cup$ [1; 2]

 $\triangleright$  **Exercice 4.** Soit h la fonction définie sur [-5; 11,5] dont on donne la représentation graphique ci-dessous.

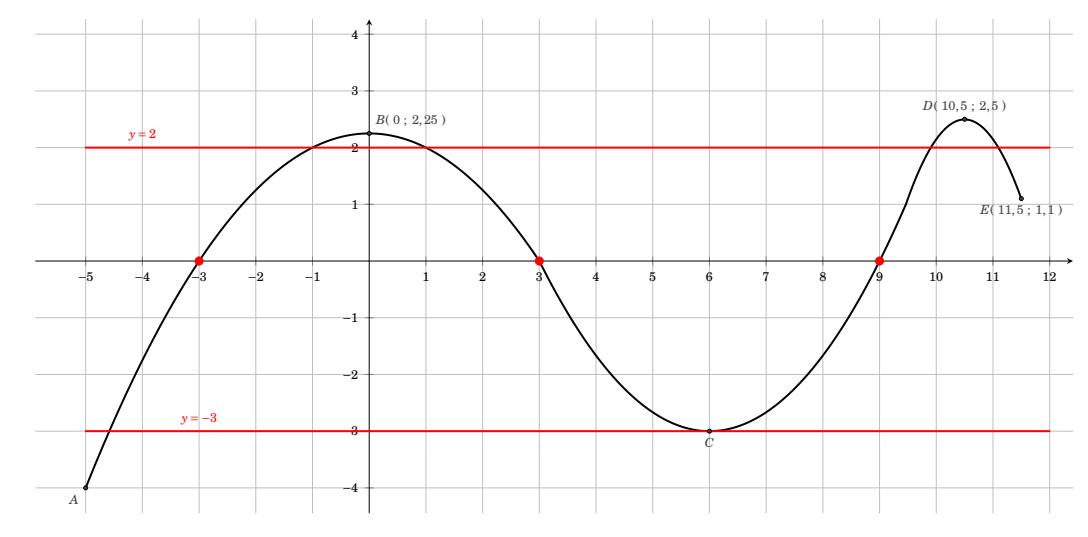

- 1. Avec la précision permise par le graphique, donner :
	- a) l'image de  $-3$ ;
	- b) l'image de  $10,5$ ;
	- c)  $h(6)$ ;
- 2. Dresser le tableau de variations de  $h$ .
- **3.** Dresser le tableau de signes de  $h(x)$ .
- d) les antécédents de  $-3$ ;
- e) les solutions de l'équation  $h(x) = 0$ ;
- f) les solutions de l'inéquation  $h(x) \ge 2$ .

#### **Correction:**

- a) l'image de  $-3$  est  $h(-3) = 0$ .  $1.$ 
	- b) l'image de 10,5 est  $h(10,5) = 2,5$ .
	- c)  $h(6) = -3$ .
	- d) les antécédents de -3 sont les solutions de l'équation  $h(x) = -3$ . Graphiquement, ce sont les abscisses des points d'intersection de la courbe et de la droite d'équation  $y = -3$ . On lit, avec la précision permise par le graphique :  $-4, 6$  et 6.
- 2. Tableau de variations de  $h$ :
- e) les solutions de l'équation  $h(x) = 0$  sont les abscisses des points d'intersection de la courbe et de l'axe des abscisses. Graphiquement, l'équation a trois solutions :  $-3$ , 3 et 9.
- f) les solutions de l'inéquation  $h(x) \ge 2$  sont les abscisses des points de la courbe situés au dessus de la droite  $d'$ équation  $y = 2$ .

Graphiquement:  $\mathcal{S} = [-1; 1] \cup [9,9; 11,1]$ 

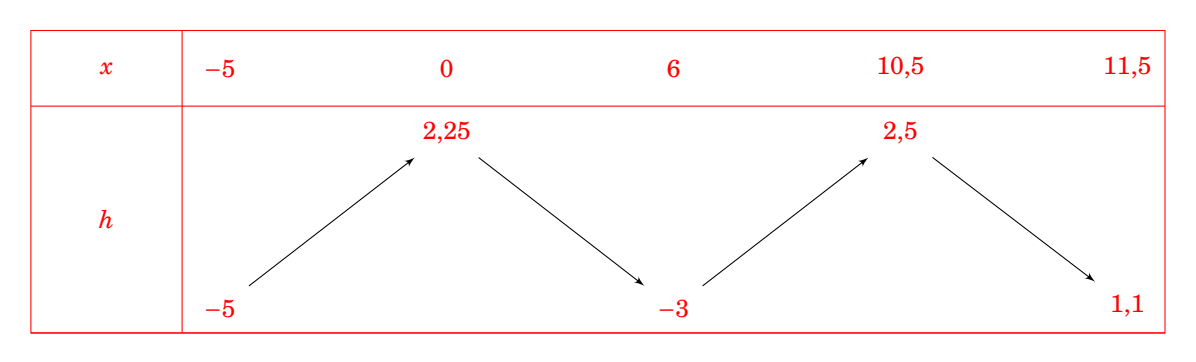

**3.** Tableau de signes de  $h(x)$ :

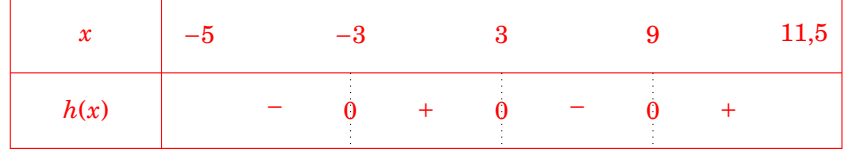

 $\triangleright$  Exercice 5. Résoudre dans  $\mathbb R$  les équations suivantes :

| 1. $(2x-3)(x^2-4) = 0$      | 6. $3x^2 + 1 = 0$                      | 10. $3(2-5x)^2 + (5x-1)(5x-2) < 0$       |
|-----------------------------|----------------------------------------|------------------------------------------|
| 2. $4x^2 - 9 - 2(2x-3) = 0$ | 7. $\frac{2-x}{x-2} = 2$               | 11. $\frac{4}{x+2} \le x+2$              |
| 3. $(2x+3)^2 = 36$          | 8. $\frac{x-3}{x+3} = \frac{x-1}{x-3}$ | 11. $\frac{4}{x+2} \le x+2$              |
| 5. $3x^2 - 2\sqrt{3}x = 0$  | 9. $(4x^2 - 25)(5 - 3x) \ge 0$         | 12. $\frac{4x}{x+1} \ge \frac{8x}{2x+5}$ |

## **Correction:**

1. 
$$
(2x-3)(x^2-4)=0
$$
  
\n $\Rightarrow (2x-3)(x-2)(x+2)=0$   
\n $\Rightarrow 2x-3=0$  ou  $x-2=0$  ou  $x+2=0$   
\n $\Rightarrow x=\frac{3}{2}$  ou  $x=2$  ou  $x=-2$   
\n $\mathscr{S}=\{-2;\frac{3}{2};2\}$   
\n2.  $4x^2-9-2(2x-3)=0$   
\n $\Rightarrow (2x-3)(2x+3-2)=0$   
\n $\Rightarrow 2x-3=0$  ou  $2x+1=0$   
\n $\Rightarrow (2x-3)(2x+3-2)=0$   
\n $\Rightarrow (2x-3)(2x+3-2)=0$   
\n $\Rightarrow (2x-3)(2x+3-2)=0$   
\n $\Rightarrow (2x-3)(2x+3-2)=0$   
\n $\Rightarrow (2x-3)(2x+3-2)=0$   
\n $\Rightarrow (2x-3)(2x+3-2)=0$   
\n $\Rightarrow (2x-3)(2x+3-2)=0$   
\n $\Rightarrow 2x-3=0$  ou  $2x+1=0$   
\n $\Rightarrow x=\frac{3}{2}$   $\mathscr{S}=\{-\frac{1}{2};\frac{3}{2}\}$   
\n3.  $(2x+3)^2=36$   
\n $\Rightarrow 2x+3=\sqrt{16}$  ou  $2x+3=-\sqrt{16}$   
\n $\Rightarrow 2x+3=4$  ou  $2x+3=-4$   
\n $\Rightarrow x=\frac{1}{2}$   $\mathscr{S}=\{-\frac{7}{2};\frac{1}{2}\}$   
\n4.  $3x^2-2\sqrt{3}x+1=0$   
\n $\Rightarrow (\sqrt{3}x-1)^2=0$   
\n $\Rightarrow (\sqrt{3}x-1)=0$   
\n $\Rightarrow x=\frac{\sqrt{3}}{\sqrt{3}}$   $\mathscr{S}=\{\frac{\sqrt{3}}{3}\}$ 

5. 
$$
3x^2 - 2\sqrt{3}x = 0
$$

$$
\iff x\left(3x - 2\sqrt{3}\right) = 0
$$

$$
\iff x = 0 \text{ ou } 3x - 2\sqrt{3} = 0
$$

$$
\iff x = 0 \text{ ou } x = \frac{2\sqrt{3}}{3} \qquad \mathcal{S} = \left\{0; \frac{2\sqrt{3}}{3}\right\}
$$

6.  $3x^2 + 1 = 0 \iff x^2 = -\frac{1}{3}$ 

ce qui est impossible car dans R un carré est toujours positif donc  $\mathscr{S} = \varnothing$ 

7. Cette équation quotient est définie lorsque  $x - 2 \neq 0$  or  $x-2=0 \iff x=2$  donc  $\mathscr{D} = \mathbb{R} \setminus \{2\}.$ 

 $\frac{2-x}{x-2}=2$  $\iff \frac{2-x}{x-2} = \frac{2}{1}$  $\iff$  1(2-x) = 2(x-2) (égalités des produits en croix)  $\Longleftrightarrow 2-2x=2x-4$  $\iff -4x = -6$  $\Leftrightarrow x = \frac{3}{2}$   $\mathcal{S} = \left\{ \frac{3}{2} \right\}$ 

8. Cette équation quotient est définie lorsque  $x + 3 \neq 0$  et  $x-3\neq 0$ 

or 
$$
x + 3 = 0 \iff x = -3
$$
 et  $x - 3 = 0 \iff x = 3$   
\ndonc  $\mathcal{D} = \mathbb{R} \setminus \{-3 ; 3\}.$   
\n $\frac{x - 3}{x + 3} = \frac{x - 1}{x - 3}$   
\n $\iff (x - 3)^2 = (x - 1)(x + 3)$   
\n $\iff x^2 - 6x + 9 = x^2 + 3x - x - 3 = 0$   
\n $\iff -8x = -12$   
\n $\iff x = \frac{3}{2} \quad \mathcal{S} = \left\{\frac{3}{2}\right\}$ 

**9.** 
$$
(4x^2 - 25)(5 - 3x) \ge 0 \iff (2x - 5)(2x + 5)(5 - 3x) \ge 0
$$

• 
$$
2x-5 \ge 0 \iff x \ge \frac{5}{2}
$$
  
\n•  $2x+5 \ge 0 \iff x \ge -\frac{5}{2}$   
\n•  $5-3x \ge 0 \iff x \le \frac{5}{3}$ 

On en déduit :

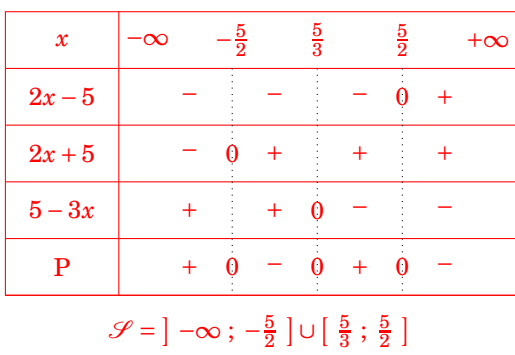

10. 
$$
3(2-5x)^2 + (5x-1)(5x-2) < 0
$$
  
\n
$$
\Leftrightarrow 3(5x-2)^2 + (5x-1)(5x-2) < 0
$$
  
\n
$$
\Leftrightarrow (5x-2)(3(5x-2) + 5x - 1) < 0
$$
  
\n
$$
\Leftrightarrow (5x-2)(15x-6+5x-1) < 0
$$
  
\n
$$
\Leftrightarrow (5x-2)(20x-7) < 0
$$

$$
5x-2 \ge 0 \iff x \ge x \ge \frac{2}{5}
$$
  

$$
20x-7 \ge 0 \iff x \ge \frac{7}{20}
$$

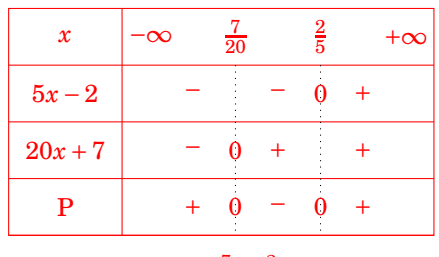

$$
\mathscr{S} = \left[ \begin{array}{c} \frac{7}{20} \end{array}; \frac{2}{5} \right[
$$

11.  $\mathcal{D} = \mathbb{R} \setminus \{-2\}$ 

$$
\frac{4}{x+2} \le x+2 \iff \frac{4}{x+2} - \frac{(x+2)^2}{x+2} \le 0.
$$

$$
\iff \frac{-x^2 - 4x}{x+2} \le 0
$$

$$
\iff \frac{x(-x-4)}{x+2} \le 0
$$

- $\bullet$  Le signe de  $x$  est évident.
- $-x-4 \ge 0 \iff -x \ge 4 \iff x \le -4$
- $x+2 \ge 0 \iff x \ge -2$

On en déduit :

| $\boldsymbol{\mathcal{X}}$ | $-\infty$ |  | $-2$ |  | $+\infty$ |
|----------------------------|-----------|--|------|--|-----------|
| $\boldsymbol{\mathcal{X}}$ |           |  |      |  |           |
| $-x-4$                     |           |  |      |  |           |
| $x + 2$                    |           |  |      |  |           |
| Q                          |           |  |      |  |           |

 $\mathscr{S} = [-4; -2] \cup [0; +\infty]$ 

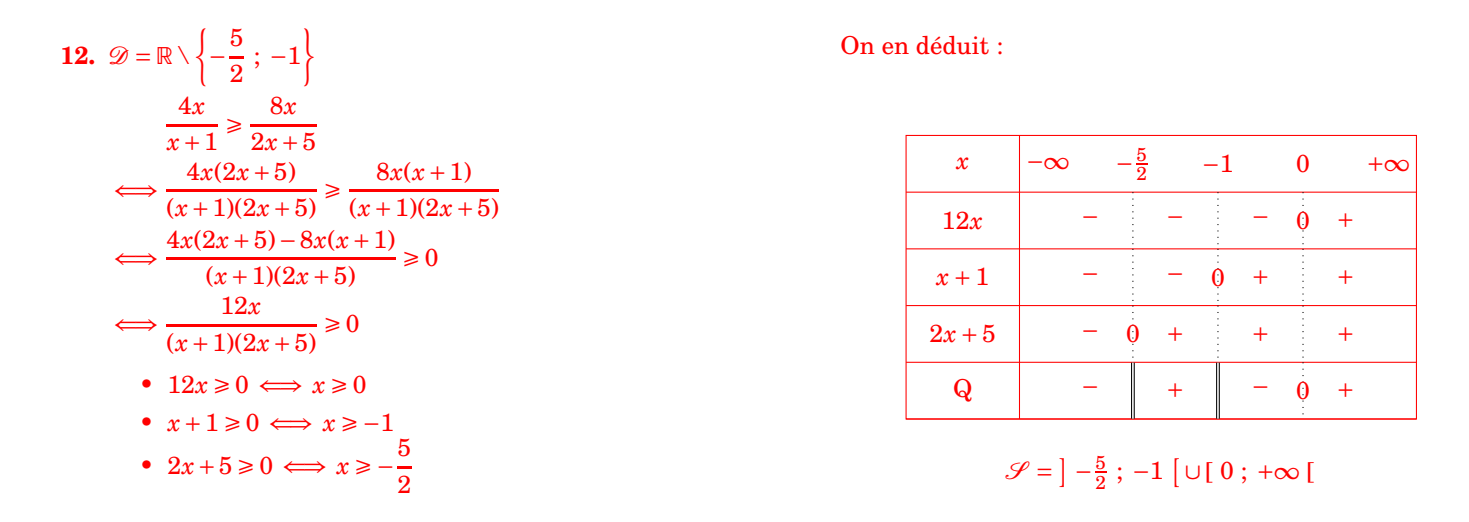

#### Vecteurs, plan repéré.  $\overline{2}$

Exercice 6. Dans un repère orthonormé  $(0, \vec{i}, \vec{j})$ du plan, on considère les points  $A(-4; 2)$ ,  $B(-2; 4)$ ,  $C(4; 4)$  et  $D(1, -4)$ . On appelle I, J, K et L les milieux respectifs des segments [AB], [BC], [CD] et [DA].

- 1. Calculer les coordonnées des points  $I, J, K$  et  $L$ .
- 2. Faire une figure.
- **3.** Calculer les coordonnées des vecteurs  $\overrightarrow{IJ}$  et  $\overrightarrow{LK}$ . Que peut-on en déduire pour le quadrilatère  $IJKL$ ?
- 4. Calculer les longueurs  $IJ$ ,  $IL$  et  $JL$ . Le quadrilatère  $IJKL$  est-il un rectangle? Pourquoi?

#### **Correction:**

1. 
$$
I\left(\frac{x_A + x_B}{2}; \frac{y_A + y_B}{2}\right) \left(\frac{-4 + (-2)}{2}; \frac{2 + 4}{2}\right)
$$
  
\nsoit  $I(-3; 3)$ .  
\n• 
$$
J\left(\frac{x_B + x_C}{2}; \frac{y_B + y_C}{2}\right) \left(\frac{-2 + 4}{2}; \frac{4 + 4}{2}\right)
$$
  
\nsoit  $J(1; 4)$ .  
\n• 
$$
K\left(\frac{x_C + x_D}{2}; \frac{y_C + y_D}{2}\right) \left(\frac{4 + 1}{2}; \frac{4 - 4}{2}\right)
$$
  
\nsoit  $K\left(\frac{5}{2}; 0\right)$ .  
\n• 
$$
L\left(\frac{x_D + x_A}{2}; \frac{y_D + y_A}{2}\right) \left(\frac{1 - 4}{2}; \frac{-4 + 2}{2}\right)
$$
  
\nsoit  $L\left(-\frac{3}{2}; -1\right)$ .

2. Figure.

**3.** 
$$
\overrightarrow{IJ}\begin{pmatrix} x_J - x_I \\ y_J - y_I \end{pmatrix} \begin{pmatrix} 1 - (-3) \\ 4 - 3 \end{pmatrix} \begin{pmatrix} 4 \\ 1 \end{pmatrix} \text{ et } \overrightarrow{LK}\begin{pmatrix} x_K - x_L \\ y_K - y_L \end{pmatrix} \begin{pmatrix} \frac{5}{2} + \frac{3}{2} \\ 0 + 1 \end{pmatrix} \begin{pmatrix} 4 \\ 1 \end{pmatrix}
$$

 $IJ = KL$  donc le quadrilatère  $IJKL$  est un parallélogramme.

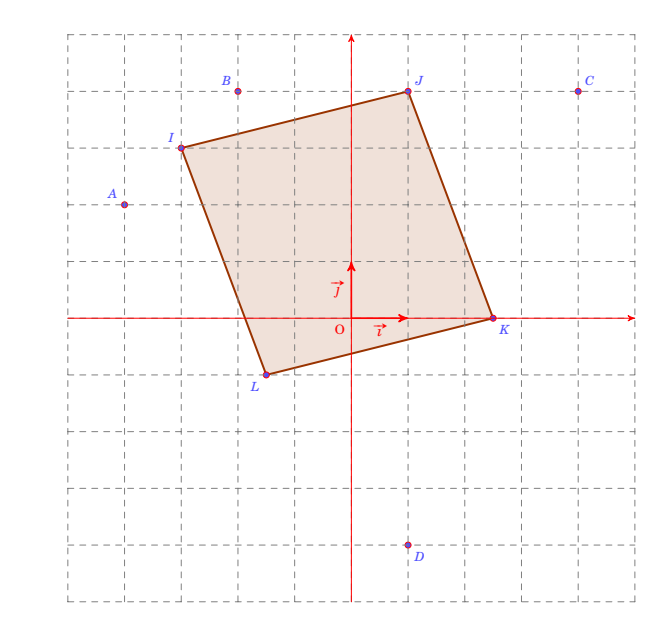

4. 
$$
\begin{cases} IJ = \sqrt{(x_J - x_I)^2 + (y_J - y_I)^2} = \sqrt{4^2 + 1^2} = \sqrt{17} \\ IL = \sqrt{(x_L - x_I)^2 + (y_L - y_I)^2} = \sqrt{\left(-\frac{3}{2} + 3\right)^2 + (-1 - 3)^2} = \sqrt{\left(\frac{3}{2}\right)^2 + (-4)^2} = \sqrt{\frac{73}{4}} \\ JL = \sqrt{(x_L - x_J)^2 + (y_L - y_J)^2} = \sqrt{\left(-\frac{3}{2} - 1\right)^2 + (-1 - 4)^2} = \sqrt{\left(-\frac{5}{2}\right)^2 + (-5)^2} = \sqrt{\frac{125}{4}} \\ \text{Dans le triangle } IJL, \text{ le plus grand côté est } JL \text{ et on a } \begin{cases} JL^2 = \frac{125}{4} \\ IJ^2 + IL^2 = 17 + \frac{73}{4} = \frac{141}{4} \end{cases} \end{cases}
$$

donc  $JL^2 \neq IJ^2 + IL^2$ . D'après la contraposée du théorème de Pythagore, *IJL* n'est pas rectangle. Comme le quadrilatère  $IJKL$  n'a pas d'angle droit en  $I$ , ce n'est pas un rectangle.

⊳ Exercice 7. Soit  $\left(0, \overrightarrow{i}, \overrightarrow{j}\right)$ un repère du plan. On considère les points *A*(-1; 1), *B*(3; 2), *C*(-2; -3), *D*(6; -1) et  $E(5;0)$ .

- **1.** a) Calculer les coordonnées des vecteurs  $\overrightarrow{AB}$  et  $\overrightarrow{CD}$ .
	- b) Montrer que les vecteurs  $\overrightarrow{AB}$  et  $\overrightarrow{CD}$  sont colinéaires.
	- c) Que peut-on en déduire sur la nature du quadrilatère *ABCD* ?
- **2.** Montrer que les points *E*, *B* et *D* sont alignés.

## **Correction :**

- **1.** a) On a :
	- $\overrightarrow{AB}$   $\left(xB x_A\right)$ *y<sup>B</sup>* − *y<sup>A</sup>*  $\binom{3-(-1)}{2}$ 2−1 ¶µ4 1 ¶  $\cdot \overrightarrow{CD} \Big|_{\infty}^{x_D - x_C}$ *y<sup>D</sup>* − *y<sup>C</sup>*  $\binom{6-(-2)}{-1-(-3)}\binom{8}{2}$ ¶
	- b) D'après ce qui précède,  $\overrightarrow{CD} = 2\overrightarrow{AB}$  donc les vecteurs  $\overrightarrow{AB}$  et  $\overrightarrow{CD}$  sont colinéaires.
	- c) # » *AB* et # » *CD* sont colinéaires donc (*AB*)//(*CD*) et le quadrilatère *ABCD* est donc un trapèze.
- **2.** On a :  $\overrightarrow{EB} \Big|_{0}^{-2}$ 2  $\det \vec{ED} \left( \begin{array}{c} 1 \end{array} \right)$ −1 ¶

 $\overrightarrow{EB} = -2\overrightarrow{ED}$  donc les vecteurs  $\overrightarrow{EB}$  et  $\overrightarrow{ED}$  sont colinéaires et les points  $E, B$  et  $D$  sont donc alignés.

- ⊳ **Exercice 8.** Soit  $\left(0, \overrightarrow{i}, \overrightarrow{j}\right)$ un repère du plan. On considère les points  $A$ ( −4 ; 0 ),  $B$ ( 3 ; −2 ) et  $C$ ( 1 ; 5 ). On appelle *I* le milieu de [*AB*] et *J* le milieu de [*AC*] ( *Dans tout l'exercice, on pourra s'aider d'une figure.* )
	- **1.** Déterminer les coordonnées des points *I* et *J*.
	- **2.** Déterminer une équation réduite de la droite (*CI*) et une équation réduite de la droite (*BJ*).
	- **3.** Déterminer les coordonnées du point d'intersection *G* des droites (*CI*) et (*BJ*). Quel nom donne-t-on à ce point ?
	- **4.** *D* est le point du plan défini par la relation :  $\overrightarrow{AD} = \overrightarrow{AC} + \overrightarrow{AB}.$ 
		- a) Déterminer les coordonnées de *D*.
		- b) Justifier que les points *A*, *G* et *D* sont alignés.
		- c) Quelle est la nature du quadrilatère *ACDB* ?
- a) Déterminer par le calcul les coordonnées de *M*.

**5.** *M* est le point défini par la relation :  $\overrightarrow{AM} = 4\overrightarrow{AG}$ .

b) Expliquer pourquoi les points *A*, *G*, *D* et *M* sont alignés.

#### **Correction :**

1. • 
$$
I\left(\frac{x_A + x_B}{2}; \frac{y_A + y_B}{2}\right)\left(\frac{-4+3}{2}; \frac{0-2}{2}\right)
$$
 soit  $I\left(-\frac{1}{2}; -1\right)$ .  
•  $J\left(\frac{x_A + x_C}{2}; \frac{y_A + y_C}{2}\right)\left(\frac{-4+1}{2}; \frac{0+5}{2}\right)$  soit  $J\left(-\frac{3}{2}; \frac{5}{2}\right)$ .

**2.** • On a  $C(1; 5)$  et  $I$ − 1  $\frac{1}{2}$  ; −1  $\Big)$ .  $x_C \neq x_I$  donc (*CI*) n'est pas parallèle à l'axe des ordonnées. Elle a donc une équation réduite de la forme :  $(CI)$  :  $y = mx + p$  avec  $m = \frac{y_I - y_C}{x_I - x_C}$  $\frac{y_I - y_C}{x_I - x_C} = \frac{-1 - 5}{-1 - 1}$ − 1  $\frac{2}{2}$  – 1  $= 4.$ 

 $D'$ où  $(CI)$  :  $y = 4x + p$ . De plus,  $C(1; 5) \in (CI)$  donc  $4 \times 1 + p = 5$  soit  $p = 5-4 = 1$ . Ainsi  $(Cl): y = 4x + 1$ .

• On a *B*(3; −2) et *J*<sup> $\left( \begin{array}{c} 1 \end{array} \right)$ </sup> − 3  $\frac{3}{2}$  ;  $\frac{5}{2}$ 2  $\Big\}.$   $x_B \neq x_J$  donc (*BJ*) n'est pas parallèle à l'axe des ordonnées. Elle a donc une équation 5

reducible de la forme : 
$$
(BJ): y = mx + p
$$
 avec  $m = \frac{y_J - y_B}{x_J - x_B} = \frac{\frac{5}{2} + 2}{-\frac{3}{2} - 3} = -1.$ 

D'où  $(BJ): \gamma = -x + p$ . De plus,  $B(3; -2) \in (BJ)$  donc  $-3 + p = -2$  soit  $p = 1$ . Ainsi  $(BJ): y = -x + 1$ . **3.** Les coordonnées de G vérifient le système  $\begin{cases} y = 4x + 1 \\ y = -x + 1 \end{cases}$  d'où  $4x+1 = -x+1$  soit  $x = 0$ . On en déduit alors que  $y = 4 \times 0 + 1 = 1$ donc  $G(0; 1)$ .

G est le point d'intersection de deux médianes du triangle ABC, c'est donc le centre de gravité du triangle.

 $\boldsymbol{4.}$ a) Soit  $D(x_D; y_D)$ .

On a : 
$$
\overrightarrow{AD} \begin{pmatrix} x_D + 4 \\ y_D \end{pmatrix}
$$
;  $\overrightarrow{AC} \begin{pmatrix} 5 \\ 5 \end{pmatrix}$ ;  $\overrightarrow{AB} \begin{pmatrix} 7 \\ -2 \end{pmatrix}$   
\ndonc  $\overrightarrow{AD} = \overrightarrow{AC} + \overrightarrow{AB} \iff \begin{cases} x_D + 4 = 5 + 7 \\ y_D = 5 - 2 \end{cases}$  soit  $\begin{cases} x_D = 8 \\ y_D = 3 \end{cases}$  d'où  $D(8; 3)$ .  
\nb)  $\overrightarrow{AG} \begin{pmatrix} 4 \\ 1 \end{pmatrix}$  et  $\overrightarrow{AD} \begin{pmatrix} 12 \\ 3 \end{pmatrix}$  donc  $\overrightarrow{AD} = 3\overrightarrow{AG}$ .

Les vecteurs  $\overrightarrow{AD}$  et  $\overrightarrow{AG}$  sont colinéaires donc les points A, G et D sont alignés.

c)  $\overrightarrow{AD} = \overrightarrow{AC} + \overrightarrow{AB}$  donc d'après la règle du parallélogramme,  $ACDB$  est un parallélogramme.

5. a) Soit 
$$
M(x_M; y_M)
$$
.  
\nOn a  $\overrightarrow{AM} \begin{pmatrix} x_M + 4 \\ y_M \end{pmatrix}$  et  $\overrightarrow{AG} \begin{pmatrix} 4 \\ 1 \end{pmatrix}$ .  
\ndonc  $\overrightarrow{AM} = 4\overrightarrow{AG} \iff \begin{cases} x_M + 4 = 4 \times 4 \\ y_M = 4 \times 1 \end{cases} \iff \begin{cases} x_M = 12 \\ y_M = 4 \end{cases}$  d'où  $M(12; 4)$ .

b)  $\overrightarrow{AM} = 4\overrightarrow{AG}$  donc les vecteurs  $\overrightarrow{AM}$  et  $\overrightarrow{AG}$  sont colinéaires et les points A, M et G sont alignés. On sait d'autre part que les points  $A, G$  et  $D$  sont alignés donc les points  $A, G, D$  et  $M$  sont alignés.

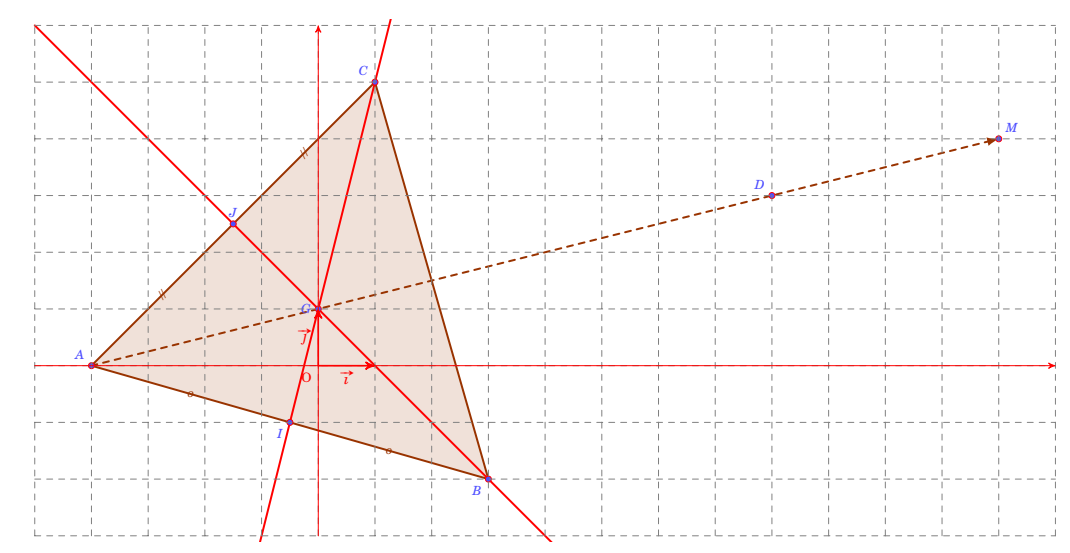

 $\triangleright$  **Exercice 9.** ABCD est un parallelogramme. E et F sont les points définis par  $\overrightarrow{AE} = 3\overrightarrow{AD}$  et  $\overrightarrow{BF} = \frac{1}{2}\overrightarrow{AB}$ .

- 1. Faire une figure.
- **2.** Exprimer chaque vecteur  $\overrightarrow{EC}$  et  $\overrightarrow{EF}$  en fonction des vecteurs  $\overrightarrow{AB}$  et  $\overrightarrow{AD}$ .
- 3. En déduire que les points  $E, C$  et  $F$  sont alignés.

#### **Correction:**

1. Figure:

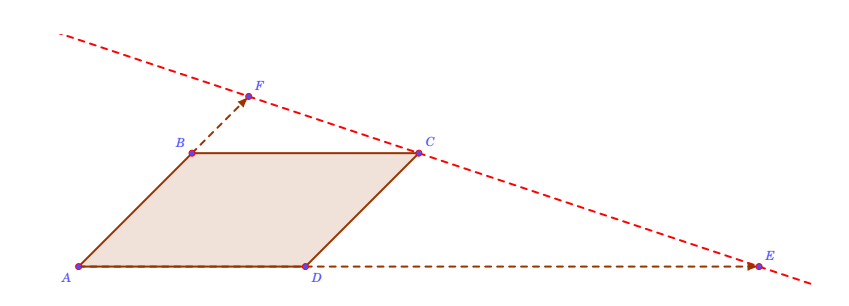

2. 
$$
\overrightarrow{EC} = \overrightarrow{EA} + \overrightarrow{AB} + \overrightarrow{BC}
$$
 avec  $\overrightarrow{EA} = -\overrightarrow{AE} = -3\overrightarrow{AD}$  et  $\overrightarrow{BC} = \overrightarrow{AD}$   
\n $= -3\overrightarrow{AD} + \overrightarrow{AB} + \overrightarrow{AD}$   
\n $\overrightarrow{EC} = \overrightarrow{AB} - 2\overrightarrow{AD}$   
\n $\overrightarrow{EF} = \overrightarrow{EA} + \overrightarrow{AB} + \overrightarrow{BF}$  avec  $\overrightarrow{EA} = -\overrightarrow{AE} = -3\overrightarrow{AD}$  et  $\overrightarrow{BF} = \frac{1}{2}\overrightarrow{AB}$   
\n $= -3\overrightarrow{AD} + \overrightarrow{AB} + \frac{1}{2}\overrightarrow{AB}$   
\n $\overrightarrow{EF} = \frac{3}{2}\overrightarrow{AB} - 3\overrightarrow{AD}$ 

- On remarque d'après la question précédente que  $\overrightarrow{EF} = \frac{3}{2}\overrightarrow{EC}$  donc les vecteurs  $\overrightarrow{EF}$  et  $\overrightarrow{EC}$  sont colinéaires et les points  $E, F$  et  $C$  sont alignés.
- $\triangleright$  **Exercice 10.** Dans le plan muni d'un repère  $(0, \vec{i}, \vec{j})$ , on considère les points  $A(-3; 2), B(5; -2)$ et la droite  $(d)$ :  $3x - 2y - 11 = 0$ .
	- 1. Déterminer une équation cartésienne de la droite  $(AB)$ .
	- 2. Les droites  $(AB)$  et  $(d)$  sont-elles parallèles? Si elles sont sécantes, déterminer les coordonnées de leur point d'intersection.

#### **Correction:**

- 1.  $\overrightarrow{AB}\begin{pmatrix}8\\-4\end{pmatrix}$  est un vecteur directeur de  $(AB)$  qui a donc une équation cartésienne de la forme  $(AB): -4x-8y+c=0$ .  $A(-3; 2) \in (AB)$  donc  $-4 \times (-3)-8 \times 2+c=0$  d'où  $12-16+c=0$  soit  $c=4$ . On a donc  $(AB)$ :  $-4x-8y+4=0$  ou encore  $(AB)$ :  $x+2y-1=0$ .
- **2.** Un vecteur directeur de (d) est  $\vec{u}$   $\begin{pmatrix} 2 \\ 3 \end{pmatrix}$ .

 $\overrightarrow{u}$   $\begin{pmatrix} 2 \\ 3 \end{pmatrix}$  et  $\overrightarrow{AB}$   $\begin{pmatrix} 8 \\ -4 \end{pmatrix}$  ne sont pas colinéaires (xy'-x'y = 2 × (-4)-8 × 3 = -32 ≠ 0) donc les droites (d) et (AB) ne sont pas parallèles. Elles sont alors sécantes en un point dont les coordonnées vérifient le système :

 $\begin{cases} x+2y-1=0 & L_1 \leftarrow L_1 + L_2 \\ 3x-2y-11=0 \end{cases} \Longleftrightarrow \begin{cases} 4x-12=0 \\ 3x-2y-11=0 \end{cases} \Longleftrightarrow \begin{cases} x=3 \\ 3 \times 3-2y-11=0 \end{cases} \Longleftrightarrow \begin{cases} x=3 \\ y=-1 \end{cases}$ Ainsi  $(AB)$  et  $(d)$  sont sécantes en  $I(3)$ :

#### Pourcentages. 3

 $\triangleright$  **Exercice 11.** Au début du mois de juin 2023, une population d'insectes compte 2000 individus et elle augmente de 8% toutes les semaines.

- 1. Calculer le nombre d'insectes au début de la deuxième semaine de juin 2023.
- 2. Quel sera le nombre de moustiques après 5 semaines?
- **3.** Quel aura été le taux d'évolution, en pourcentage, de cette population en 7 semaines?
- 4. Au bout de combien de semaines la population d'insectes aura été multipliée par 3? (on pourra s'aider de la calculatrice,  $d'un algorithme...)$

#### **Correction:**

- 1. Au début de la deuxième semaine, le nombre d'insectes sera :  $2000 \times \left(1 + \frac{8}{100}\right) = 2000 \times 1,08 = 2160.$
- **2.** Après 5 semaines :  $2000 \times 1.08^5 = 2938,656154$  soit 2938 insectes environ.
- **3.** En 7 semaines, le coefficient multiplicateur associé aux 7 augmentations successives est  $1.08^7$ . Le taux d'évolution t équivalent à ces 7 hausses successives vérifie donc :

 $1 + t = 1.08^7 \Leftrightarrow t = 1.08^7 - 1$ . On a alors  $t \approx 0.7138$  soit une augmentation globale de 71,38% environ.

4. On cherche le plus petit entier *n* tel que  $2000 \times 1,08^n \ge 6000$  soit  $1,08^n \ge 3$ .

Le tableur de la calculatrice ou un algorithme de seuil, permet de déterminer que  $n \ge 15$ . Il faut donc attendre 15

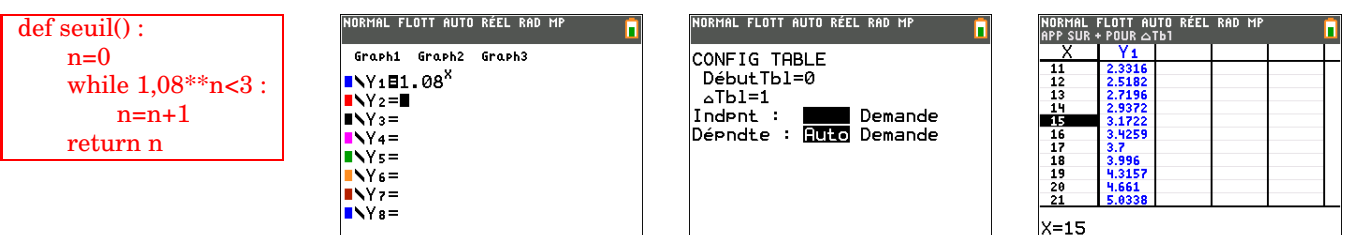

⊲ **Exercice 12.** Le prix d'un produit a été augmenté successivement de 5%, de 10% puis a baissé de 3% en quelques semaines.

- **1.** Quel est, en pourcentage, le taux d'évolution global de ce prix ?
- **2.** Quel taux d'évolution en pourcentage faudrait-il appliquer pour retrouver le prix initial ?

#### **Correction :**

**1.** Le taux *t* d'évolution global vérifie :

$$
1 + t = \left(1 + \frac{5}{100}\right)\left(1 + \frac{10}{100}\right)\left(1 - \frac{3}{100}\right) \iff 1 + t = 1,085 \iff t = 0,085.
$$

soit une augmentation globale de 8,5%.

**2.** Le taux *t'* d'évolution réciproque vérifie :  $(1+t') \times 1,085 = 1 \iff t' = \frac{1}{1,0}$  $\frac{1}{1,085} - 1$ 

On obtient *t* ′ ≈ −0,0783 soit une baisse de 7,83% environ.

# **4 Statistiques et probabilités.**

⊲ **Exercice 13.** On s'intéresse aux nombres d'exercices de révisions de mathématiques faits par des élèves de secondes pendant les vacances d'été. L'étude est résumée dans le tableau ci-dessous :

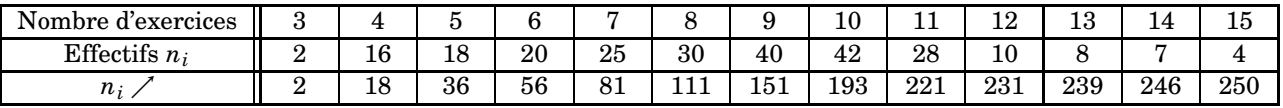

- **1.** Compléter la ligne des effectifs cumulés croissants.
- **2.** Déterminer la médiane, les 1<sup>er</sup> et 3<sup>ième</sup> quartiles de la série, la durée de vie moyenne  $\overline{x}$ , la variance *V* et l'écart type *σ*.
- **3.** Construire la box-plot de la série au dessus de l'axe gradué.
- **4.** Quel pourcentage d'élèves a fait un nombre d'exercices se trouvant dans l'intervalle  $[\bar{x} \sigma; \bar{x} + \sigma]$ ?

#### **Correction :**

- **1.** Voir tableau.
- **2.** On utilise, au moins partiellement, les résultats donnés par la calculatrice :
	- $\cdot$ **Exercity** total est  $N = 250$ .
	- ✾ *N*  $\frac{1}{2}$  = 125 donc la médiane se situe entre la 125-ième et la 126-ième valeur. Ainsi  $m_e$  = 9

$$
25 \times \frac{25}{100} \times 250 = 62,5
$$
 donc  $Q_1$  est la 63-ième valeur soit  $Q_1 = 7$ .

$$
75 \times 100 \times 250 = 187,5
$$
 donc  $Q_3$  est la 188-ième valeur soit  $Q_3 = 10$ .

$$
\begin{aligned} \n\text{* } \overline{x} &= \frac{2 \times 3 + 16 \times 4 + \dots + 4 \times 15}{250} = \frac{2165}{250} = 8,66. \\ \n\text{* } V &= \frac{2 \times 3^2 + 16 \times 4^2 + \dots + 4 \times 15^2}{250} - 8,66^2 = \frac{20481}{250} - 8,66^2 = 6,9284 \text{ donc } \sigma = \sqrt{V} \approx 2,63 \n\end{aligned}
$$

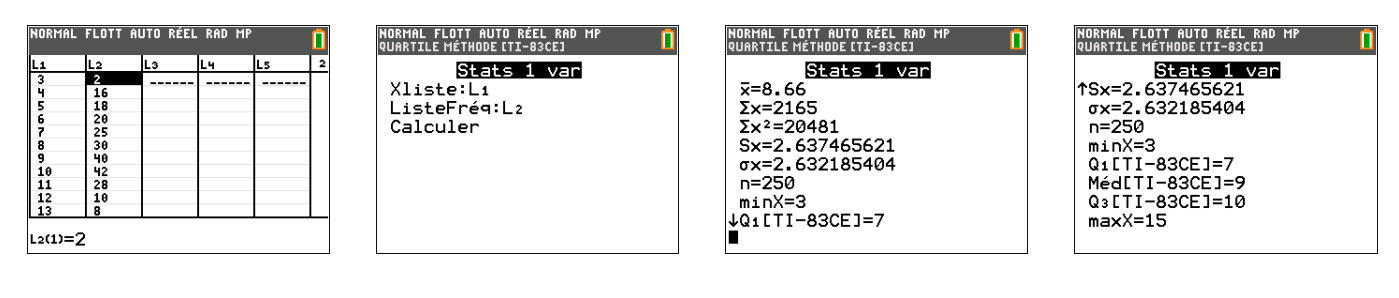

#### **3.** Boxplot

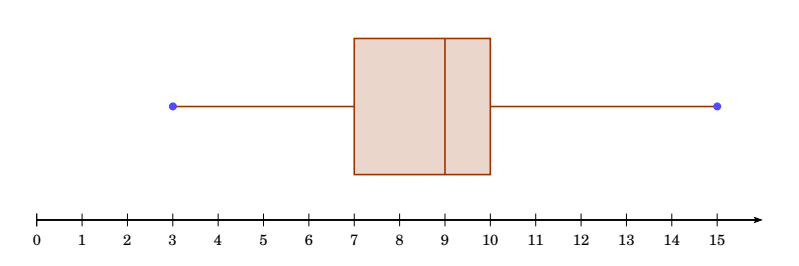

**4.** [*x* −*<sup>σ</sup>* ; *x* +*σ*] ≈ [ 6,03 ; 11,29 ]. Les valeurs de la série statistique comprises dans cet intervalle sont donc : 7−8−9−10−11. D'après le tableau, il y en a : 25 + 30 + 40 + 42 + 28 = 165 soit  $\frac{\overline{165}}{250}$  $\frac{250}{250}$  = 66% des élèves.

⊲ **Exercice 14.** Lors d'une épidémie , 2% de la population d'un pays est atteint par un virus. On met en place un test biologique qui devrait être négatif si la personne n'est pas contaminée. On choisit une personne au hasard dans cette population. On observe les résultats suivants :

- Quand une personne est contaminée par le virus, le test est positif dans 99% des cas.
- Quant une personne n'est pas contaminée par le virus, le test est négatif dans 97% des cas.

On considère les événements suivants :

A : « La personne est contaminée par le virus ». P : « La personne a un test positif ».

La population est composée de 100 000 personnes.

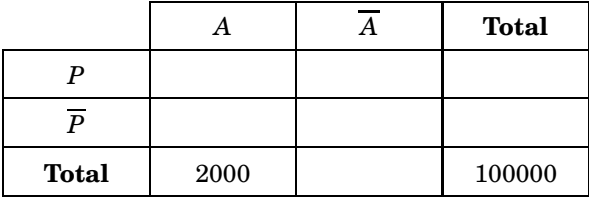

**1.** Compléter le tableau ci-dessus.

#### **Correction :**

**1.** Tableau :

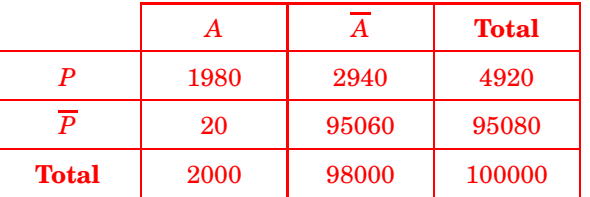

2. 
$$
p(A) = \frac{2000}{100000} = 0,02
$$
  
\n•  $p(P) = \frac{4920}{100000} = 0,0492$   
\n•  $p(\overline{P}) = \frac{95080}{100000} = 0,9508$ 

- **2.** Calculer les probabilités  $p(A)$ ,  $p(P)$  et  $p(\overline{P})$ .
- **3.** Décrire par une phrase l'événement *A* ∩ *P* et calculer sa probabilité.
- **4.** Déterminer  $p(A \cup P)$ .
- **5.** La personne choisie a un test positif. Quelle est la probabilité qu'elle ne soit pas atteinte par le virus ?
- **3.** *A*∩*P* : « La personne est contaminée et son test est positif »

$$
p(A \cap P) = \frac{1980}{100000} = 0,0198
$$

4. 
$$
p(A \cup P) = p(A) + p(P) - p(A \cap P)
$$
  
= 0,02 + 0,0492 - 0,0198  
= 0,0494

**5.** La probabilité cherchée est 2940  $\frac{28.18}{4920} \approx 0,5976.$ 

## **5 Arithmétique, racine carrée, valeur absolue**

⊲ **Exercice 15.** Avec la racine carrée.

**1.** Écrire sous la forme  $a\sqrt{b}$  où  $a$  est un entier relatif et  $b$  est un entier naturel le plus petit possible :

• 
$$
\sqrt{3^5 \times 5^2 \times 7^3 \times 13}
$$
 •  $\sqrt{12936}$  •  $-3\sqrt{20} + 7\sqrt{5} - 2\sqrt{45}$  •  $\frac{\sqrt{30} \times \sqrt{32}}{\sqrt{6}}$ 

**2.** Écrire sans racine carrée au dénominateur :

• 
$$
\frac{3}{2\sqrt{5}}
$$
 • 
$$
\frac{2}{\sqrt{7}-\sqrt{3}}
$$
 • 
$$
\frac{\sqrt{3}-\sqrt{6}}{5-\sqrt{3}}
$$

## **Correction :**

- **1.**  $\sqrt{3^5 \times 5^2 \times 7^3 \times 13} = \sqrt{(3^2)^2 \times 3 \times 5^2 \times 7^2 \times 7 \times 13} = 3^2 \times 5 \times 7 \sqrt{3 \times 7 \times 13} = 315\sqrt{273}$ 
	- $\sqrt{12936} = \sqrt{2^3 \times 3 \times 7^2 \times 11} = 2 \times 7 \sqrt{2 \times 3 \times 11} = 17 \sqrt{66}$ •  $-3\sqrt{20} + 7\sqrt{5} - 2\sqrt{45} = -3\sqrt{2^2 \times 5} + 7\sqrt{5} - 2\sqrt{3^2 \times 5} = -3 \times 2\sqrt{5} + 7\sqrt{5} - 2 \times 3\sqrt{5} = -5\sqrt{5}$ •  $\sqrt{30} \times \sqrt{32}$  $\sqrt{6}$  =  $\sqrt{6} \times \sqrt{5} \times \sqrt{16} \times \sqrt{2}$  $\frac{\times \sqrt{16} \times \sqrt{2}}{\sqrt{6}} = 4\sqrt{10}$

2. 
$$
\frac{3}{2\sqrt{5}} = \frac{3\sqrt{5}}{2\sqrt{5}^2} = \frac{3\sqrt{5}}{10}
$$

$$
\frac{2}{\sqrt{7}-\sqrt{3}} = \frac{2(\sqrt{7}+\sqrt{3})}{(\sqrt{7}-\sqrt{3})(\sqrt{7}+\sqrt{3})} = \frac{2(\sqrt{7}+\sqrt{3})}{\sqrt{7}^2-\sqrt{3}^2} = \frac{2(\sqrt{7}+\sqrt{3})}{7-3} = \frac{2(\sqrt{7}+\sqrt{3})}{4} = \frac{\sqrt{7}+\sqrt{3}}{2}
$$

$$
\frac{\sqrt{3}-\sqrt{6}}{5-\sqrt{3}} = \frac{(5+\sqrt{3})(\sqrt{3}-\sqrt{6})}{(5+\sqrt{3})(5-\sqrt{3})} = \frac{5\sqrt{3}-5\sqrt{6}+3-\sqrt{18}}{25-3} = \frac{5\sqrt{3}-5\sqrt{6}+3-3\sqrt{2}}{22}
$$

⊲ **Exercice 16.** Avec la valeur absolue.

**1.** Écrire sans valeur absolue et si possible, sans racine carrée :

\n- \n
$$
|\pi - 3|
$$
\n
\n- \n
$$
\sqrt{10} - 3|
$$
\n
\n- \n
$$
\sqrt{(-|-\sqrt{5}|)^2}
$$
\n
\n- \n
$$
\sqrt{\frac{7}{8}} - \sqrt{\frac{8}{7}}
$$
\n
\n- \n
$$
\sqrt{(6 - \sqrt{37})^2}
$$
\n
\n

•  $x \in ]-9$ ; 1 [ $\Longleftrightarrow |x \dots|$ •  $x \in [-2; 7] \Longleftrightarrow |x \dots |...$ 

•  $x \in ]-\infty; 5] \cup [13; +\infty[ \Longleftrightarrow ...$ 

- **2.** Compléter :
	- $x \in [2; 8] \Longleftrightarrow |x-5| \leq \dots$
	- $x \in ]-4 ; 10 [ \Longleftrightarrow |x-3| < ...$
	- $x \in [-1; 5] \Longleftrightarrow |x ...| \leq ...$

**3.** Résoudre les équations ou inéquations suivantes :

•  $|x-2|=5$ •  $|x+4|=10$ •  $|x-2| = |x-6|$ •  $|x-3| \le 5$ •  $|x+1| < 3$ •  $|x+4| \ge |x-8|$ 

#### **Correction :**

- **1.** *π* > 3 donc *π*−3 > 0 d'où  $|π$ −3 $| = π 3$ 
	- $\forall n \in \mathbb{N} : \frac{1}{10}$  $\frac{1}{10^n}$  ≤ 1 et  $10^n$  ≥ 1 donc  $\frac{1}{10}$  $\frac{1}{10^n}$   $\leqslant$   $10^n$  soit  $\frac{1}{10}$  $\frac{1}{10^n} - 10^n \leq 0.$  $\text{Ainsi}$ 1  $\left| \frac{1}{10^n} - 10^n \right| = -\left| \frac{1}{10^n} \right|$  $\left(\frac{1}{10^n} - 10^n\right) = 10^n - \frac{1}{10^n}$ 10*n*
	- La fonction racine carrée étant strictement croissante,  $10 > 9 \Rightarrow \sqrt{10} > \sqrt{9}$  donc  $\sqrt{10} > 3$  soit  $\sqrt{10} 3 > 0$ .  $d'$ où  $|$  $\sqrt{10} - 3 = \sqrt{10} - 3$
	- $\cdot \frac{7}{9}$  $\frac{7}{8}$  < 1 et  $\frac{8}{7}$  $\frac{8}{7}$  > 1 donc  $\frac{7}{8}$  < 8  $\frac{8}{7}$ .

La fonction racine carrée étant strictement croissante,  $\sqrt{\frac{7}{6}}$  $\overline{8}$  <  $\sqrt{8}$  $\overline{\frac{8}{7}}$  soit  $\sqrt{\frac{7}{8}}$ 8 −  $\sqrt{8}$  $\frac{8}{7}$  < 0

$$
\text{Ainsi } \left| \sqrt{\frac{7}{8}} - \sqrt{\frac{8}{7}} \right| = -\left( \sqrt{\frac{7}{8}} - \sqrt{\frac{8}{7}} \right) = \sqrt{\frac{8}{7}} - \sqrt{\frac{7}{8}}
$$
\n
$$
\text{• } \sqrt{\left( - \left| -\sqrt{5} \right| \right)^2} = \sqrt{\left( -\sqrt{5} \right)^2}
$$
\n
$$
= \sqrt{5}
$$
\n
$$
\text{• } \sqrt{\frac{27}{8}} \times \sqrt{\frac{26}{8}} \text{ days } \sqrt{\frac{27}{8}} \approx 6 \text{ days } 6 \sqrt{\frac{27}{8}} \le 0
$$

• 
$$
\sqrt{37} > \sqrt{36}
$$
 donc  $\sqrt{37} > 6$  d'où  $6 - \sqrt{37} < 0$ .  
Ainsi  $\sqrt{(6 - \sqrt{37})^2} = |6 - \sqrt{37}| = \sqrt{37} - 6$ .

- **2.** On peut s'aider d'une droite graduée en interprétant les valeurs absolues comme des distances. On rappelle que la distance entre deux nombres réels *a* et *b* est donnée par  $|a−b| = d(a ; b)$ .
	- $x \in [2; 8] \Longleftrightarrow |x-5| \leq 3$
	- $x \in ]-4 : 10 [ \iff |x-3| < 7$ •  $x \in [-1:5] \Longleftrightarrow |x-2| \leq 3$
- $x \in ]-9 : 1 \in \mathbb{R}$   $|x-(-4)| < 5 \iff |x+4| < 5$ •  $x \in [-2; 7] \Longleftrightarrow x - \frac{5}{2}$ 2  $\vert$   $\leq$ 9 2
- $\bullet$  *x* ∈]  $-\infty$ : 5 ]∪[ 13 ;  $+\infty$  [ $\Longleftrightarrow$   $|x-9| \ge$
- **3.** On peut s'aider d'une droite graduée en interprétant les valeurs absolues comme des distances ou essayer une résolution algébrique. On rappelle que  $|a| = |b| \iff a = b$  ou  $a = -b$ .
	- $|x-2|=5$  $\Leftrightarrow$   $x - 2 = 5$  ou  $x - 2 = -5$  $\Leftrightarrow$  *x* = 7 ou *x* = -3  $|x+4|=10$  $\Leftrightarrow x + 4 = 10$  ou  $x + 4 = -10$  $\Leftrightarrow x = 6$  ou  $x = -14$  $|x-2| = |x-6|$  $\Leftrightarrow d(x:2) = d(x:6)$  $\Longleftrightarrow$   $r = 4$ •  $|x-3| \le 5$  $\Longleftrightarrow d(x; 3) \leq 5$  $\Leftrightarrow x \in [-2:8]$  $|x+1| < 3$  $\Leftrightarrow d(x; -1) < 3$  $\Leftrightarrow$   $x \in ]-4 : 2[$  $|x+4| \geq |x-8|$  $\Leftrightarrow d(x:-4) \geq d(x:8)$  $\Leftrightarrow x \in [2; +\infty]$

## ⊲ **Exercice 17.**

- **1.** La décomposition de 2520 en produit de facteurs premiers est :  $2520 = 2^3 \times 3^2 \times 5 \times 7$ 
	- a) Par combien faut-il multiplier 2520 pour obtenir un carré parfait ?
	- b) Par combien faut-il multiplier 2520 pour obtenir un cube parfait ?
	- c) Simplifier  $\sqrt{2520}$ .
- **2.** Mêmes questions avec 4158.

## **Correction :**

- **1.** a)  $2520 \times 2 \times 5 \times 7 = 2^4 \times 3^2 \times 5^2 \times 7^2 = (2^2 \times 3 \times 5 \times 7)^2 = 420^2$ . Ainsi,  $2520 \times 70 = 420^2$ . b)  $2520 \times 3 \times 5^2 \times 7^2 = 2^3 \times 3^3 \times 5^3 \times 7^3 = (2 \times 3 \times 5 \times 7)^3 = 210^3$ . Ainsi 2520 × 3675 = 210<sup>3</sup>.
	- c)  $\sqrt{2520} = \sqrt{2^3 \times 3^2 \times 5 \times 7} = 2 \times 3\sqrt{2 \times 5 \times 7} = 6\sqrt{70}$

<span id="page-13-0"></span>**2.**  $4158 = 2 \times 3^3 \times 7 \times 11$ 

- a)  $4158 \times 2 \times 3 \times 7 \times 11 = 2^2 \times 3^4 \times 7^2 \times 11^2 = (2 \times 3^2 \times 7 \times 11)^2 = 693^2$ Ainsi  $4158 \times \boxed{462} = 1386^2$ .
- b)  $4158 \times 2^2 \times 7^2 \times 11^2 = 2^3 \times 3^3 \times 7^3 \times 11^3 = (2 \times 3 \times 7 \times 11)^3 = 462^3$ . Ainsi  $4158 \times \boxed{23716} = 462^3$ .
- c)  $\sqrt{4158} = \sqrt{2 \times 3^3 \times 7 \times 11} = 3\sqrt{2 \times 3 \times 7 \times 11} = 3\sqrt{462}$